**Вебинар**

### **«Как обеспечить 100% возврат первичных документов и сохранить нервы при проверках»**

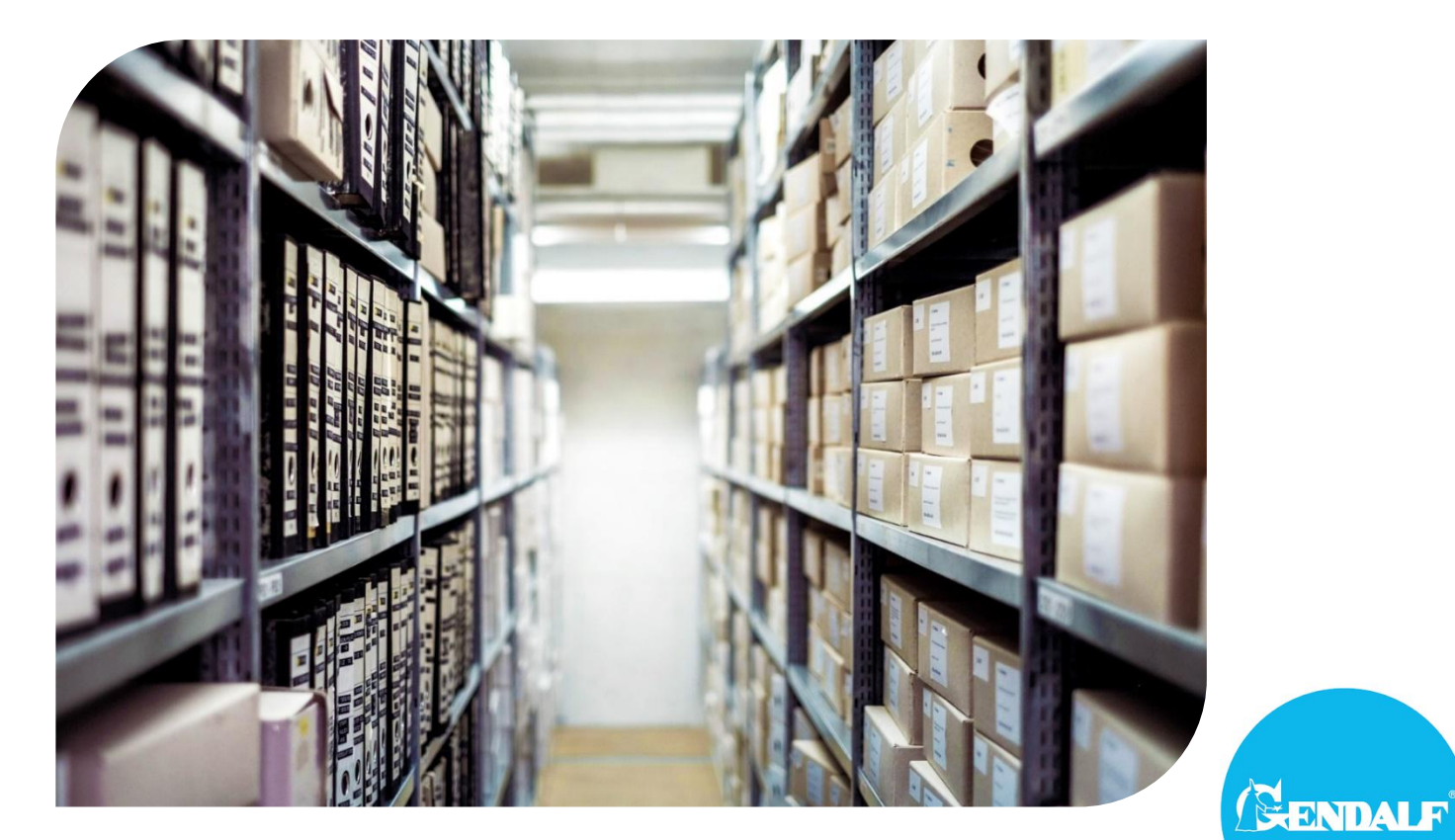

## **Программа вебинара**

- 1. Чем грозит отсутствие первичных документов? Налоговая и административная ответственность
- 2. Как проверять документы контрагентов прямо в «1С»: составляем чек-лист
- 3. Как перестать выбивать первичку у контрагентов: советы прогрессивного бухгалтера
- 4. 6 способов заставить сотрудников вовремя возвращать документы
- 5. Способы контроля финансовых документов: разбираем плюсы и минусы каждого
- 6. Как работает отчет о наличии документов от контрагентов в «1С»: обеспечиваем контроль возврата первички

#### **Продолжительность:** 40-50 мин.

### **Спикеры мероприятия**

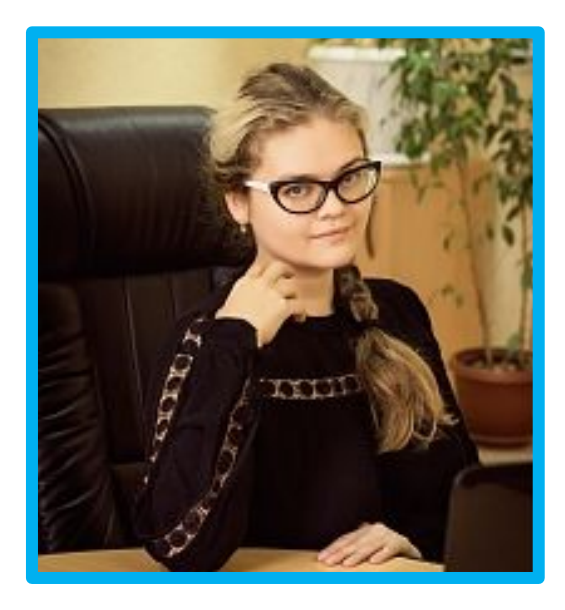

#### **Маницкая Екатерина**

Главный редактор газеты «Прогрессивный бухгалтер»

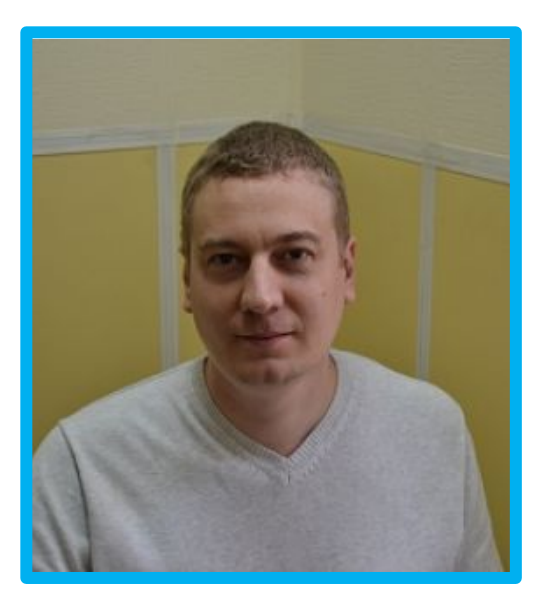

#### **Гвоздецкий Александр**

Специалист по работе с финансовыми документами

# **Зачем беспокоиться о том, чтобы первичные документы были на месте?**

# **Гражданско-правовые последствия отсутствия первички**

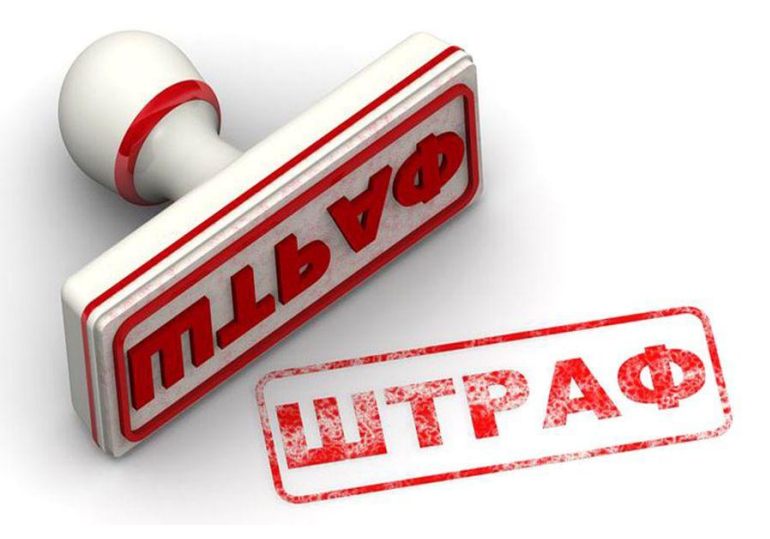

1. Не предоставление контрагенту первичного учетного документа **может повлечь штраф,** если подобное условие согласовано в договоре/соглашении, заключенном между сторонами.

2. Если в результате не предоставления вами первичных учетных документов контрагент потерпит убытки, возможно **возложение этих убытков** на вас.

3. Отсутствие у вас первичного учетного документа, подтверждающего взаимоотношения с контрагентом, **затруднит/не позволит взыскать с него задолженность**, возникшую в результате таких взаимоотношений.

# **Гражданско-правовые последствия отсутствия первички**

4. Отсутствие у вас первичных документов (противоречие их другим документам) может повлечь сомнение в реальности соответствующих отношений (произведенной поставки, оказанных услуг и т.п.), признание соответствующей сделки мнимой или притворной.

*Примеры: Постановление Третьего арбитражного апелляционного суда от 26.09.2018 по делу № А33-9990/2017, Постановление Арбитражного суда Уральского округа от 19.09.2017 № Ф09-4868/17 по делу № А60-44638/2015).* 

Это в свою очередь может привести к крайне негативным налоговым последствиям.

# **Чем грозит отсутствие первичных документов?**

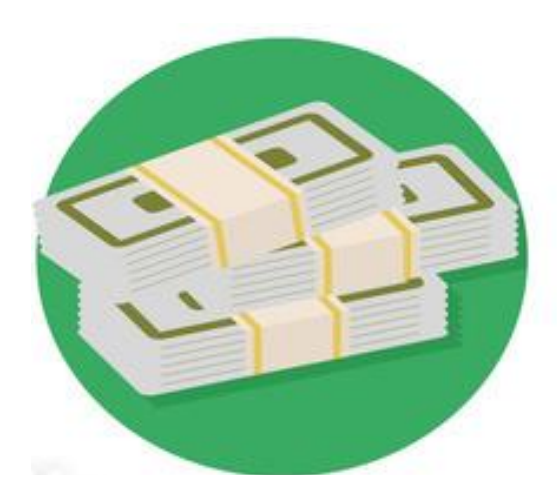

#### **Налоговая ответственность по ст. 106 НК РФ.**

Если нарушение грубое - ответственность по ст. 120 НК РФ. Размер штрафа может зависеть от налоговых периодов, в течение которых было допущено нарушение: если в течение одного периода – штраф составит 10 000 руб., в разных – до 30 000 руб.

Если нарушение привело к занижению налоговой базы, то штраф составит 20% от суммы неуплаченного налога, но не менее 40 000 руб.

# **Чем грозит отсутствие первичных документов?**

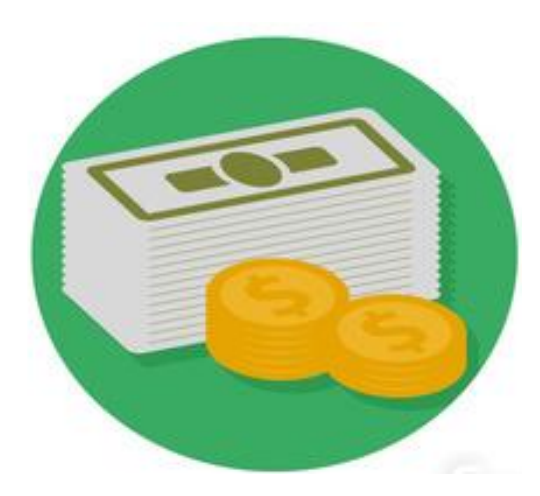

#### **Административная ответственность по ст. 2.1 КоАП РФ.**

Должностным лицам при этом может грозить административная ответственность: штраф на сумму от 300 до 500 руб. (ч. 1 ст. 15.6 КоАП РФ), если не были предоставлены первичные документы, необходимые для налогового контроля.

При грубом нарушении требований к бухучету штраф составит от 5000 до 10 000 руб.

При повторном нарушении – от 10 000 до 20 000 руб., или должностное лицо ждет дисквалификация на срок от года до двух лет.

# **Чем грозит отсутствие первичных документов?**

#### **Предупреждение для должностного лица**

Если выполняется одно или несколько условий (ч. 3 ст. 1.4, ч. 3 ст. 3.4, ч. 3,5 ст 4.1, ст. 4.1.1 КоАп РФ):

- 1. Нарушение совершенно впервые.
- 2. Нарушение не привело к материальному ущербу.
- 3. Нарушение не вызвало или не могло привести к угрозе природных или техногенных чрезвычайных ситуаций, не угрожает:
	- жизни и здоровью людей;
	- животным и растительности, окружающей среде;
	- памятникам истории и культуры;
	- безопасности России.

# **Кто будет отвечать?**

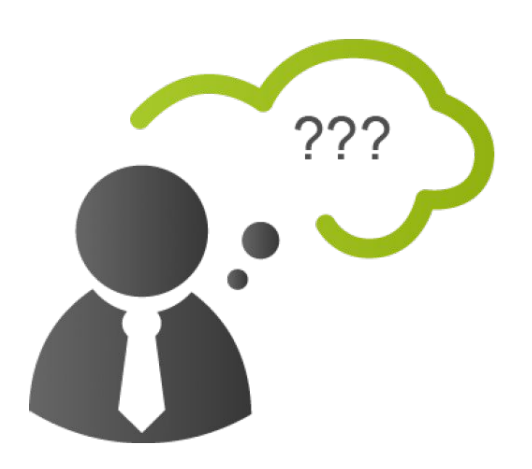

Налоговая инспекция передает заявление в суд, который уже назначает наказание (ч. 1 ст. 23.1, ст. 15.11 КоАП РФ).

Виновный устанавливается индивидуально для каждого случая.

Обычно суд руководствуется тем, что руководитель отвечает за организацию бухучета, главный бухгалтер – за правильное ведение учета и составление и своевременную сдачу отчетности (п. 24 постановления Пленума ВС РФ от 24.10.2006 № 18).

# **Кто будет отвечать?**

#### **Виновным может быть признан руководитель, если:**

- главного бухгалтера нет в организации (постановление ВС РФ от 09.06.2005 № 77 ад06-2);
- за ведение учета и расчет налогов отвечала сторонняя специализированная организация (п. 26 постановления Пленума ВС РФ от 24.10.2006 № 18);
- причиной нарушения стало письменное распоряжение руководителя, с которым главный бухгалтер был не согласен (п. 25 постановления Пленума ВС РФ от 24.10.2006 № 18).

# **Что делать, если контрагенты задерживают документы?**

#### **Совет №1**

Определите, кто в компании должен требовать документы от контрагента.

#### **Совет №2**

Выделите приоритетных контрагентов.

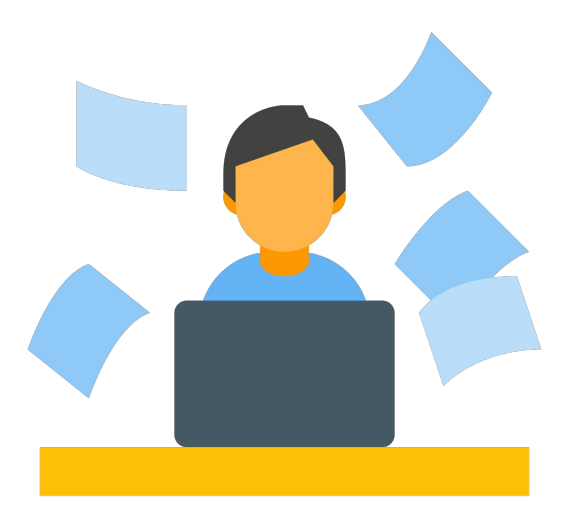

# **Как получить документы от менее приоритетных контрагентов**

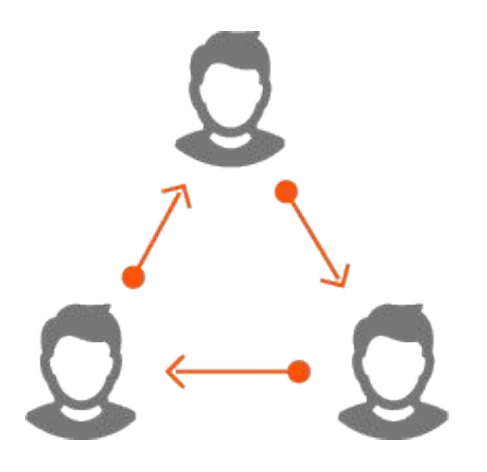

#### **Совет №1.**

Опишите в договоре процесс обмена документами

#### **Совет №2.**

Свяжитесь с руководством недобросовестного контрагента

# **Если документы задерживает приоритетный контрагент**

#### $C$ ОВАТ №1

Закрепите в договоре порядок обмена документами.

#### **Совет №2**

Запросите отсканированные копии документов.

#### **Совет №3**

Направьте письмо с просьбой предоставить оригиналы.

#### **Совет №4**

Заполните документы вместо партнера.

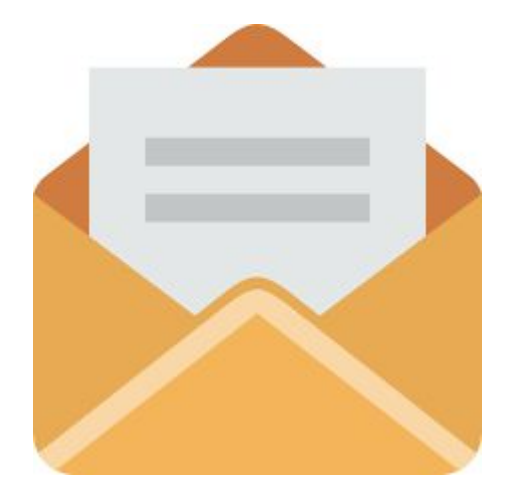

# **Чек-лист. Как проверить документы в «1С»**

#### **Шаг 1. Проверка обязательных реквизитов, предусмотренных ст. 9, 402-ФЗ:**

- ✔ наименование документа;
- ✔ дату составления документа;
- ✔ наименование организации, составившей документ;
- ✔ содержание факта хозяйственной жизни;
- ✔ величину натурального и (или) денежного измерения факта хозяйственной жизни с указанием единиц измерения;
- ✔ наименование должностей лиц, совершивших сделку, операцию и ответственных за ее оформление, либо наименование должностей лиц, ответственных за оформление свершившегося события;
- ✔ подписи указанных лиц с расшифровкой и иную информацию, необходимую для идентификации этих лиц.

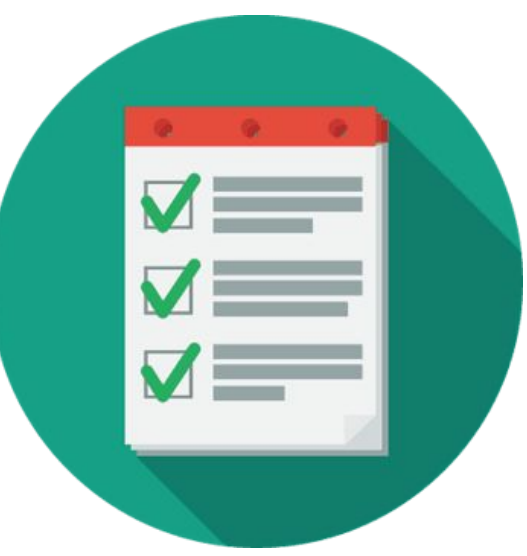

Документ, предоставляемые контрагентом, не принимается к учету, если хотя бы один из вышеперечисленных реквизитов отсутствует. Необходимо связаться с поставщиком и просить переделать документ.

# **Чек-лист. Как проверить документы в «1С»**

#### **Шаг 2. Проверка соответствия наименования:**

- продавца и покупателя учредительным документам;
- товара договору поставки;
- работ (услуг) договору на выполнение работ, оказание услуг.

При обнаружении ошибки в наименованиях документ к учету не принимать. Необходимо еще раз запросить документы контрагента в исправленном виде.

#### **Шаг 3. Проверка суммы НДС и цены товара с учетом НДС**

При обнаружении арифметической ошибки документ к учету не принимать, связаться с поставщиком, попросить переделать документ.

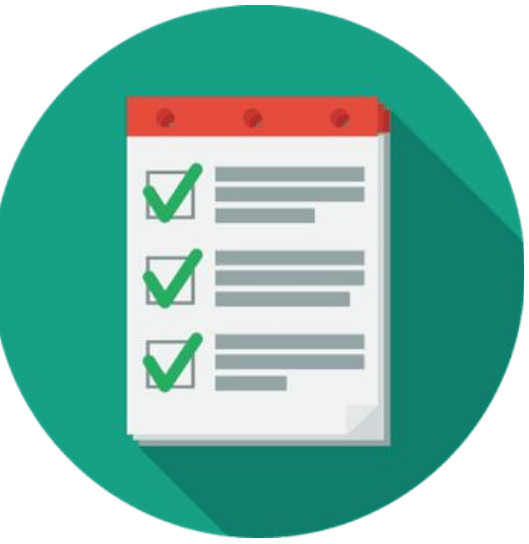

# **Чек-лист. Как проверить документы в «1С»**

#### **Шаг 4. Проверка заполнения документа при выставлении УПД**

Если поставщик выставляет УПД, документ должен быть заполнен с учетом рекомендаций, приведенных в приложениях 3 и 4 к Письму ФНС РФ от 21 октября 2013 № ММВ-20-3/96.

#### **Шаг 5. Проверка формы накладной**

Некоторые поставщики составляют товарную накладную по своей утвержденной форме. Форма накладной указана в договоре. Если в накладной заполнены все обязательные реквизиты, документ можно принимать к учету.

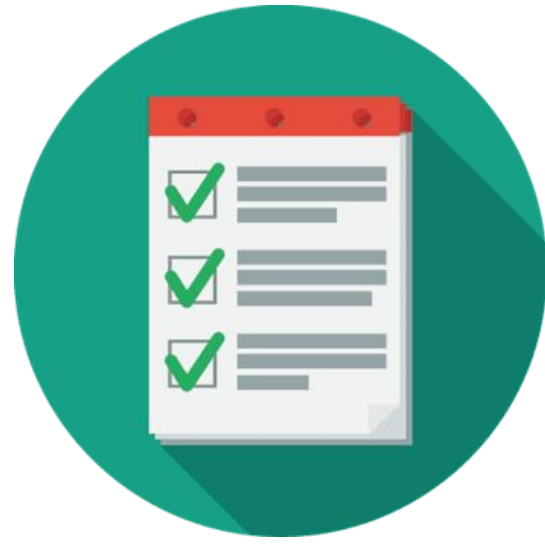

# **6 способов заставить сотрудников вовремя возвращать документы**

#### ✔ **Способ № 1**

Используйте памятки и инструкции.

#### ✔ **Способ № 2**

Стимулируйте и мотивируйте.

#### ✔ **Способ № 3**

Показывайте последствия в цифрах.

#### ✔ **Способ № 4**

Воздействуйте на эмоции.

#### ✔ **Способ № 5**

Говорите, а не пишите.

#### ✔ **Способ № 6**

Взывайте к начальству.

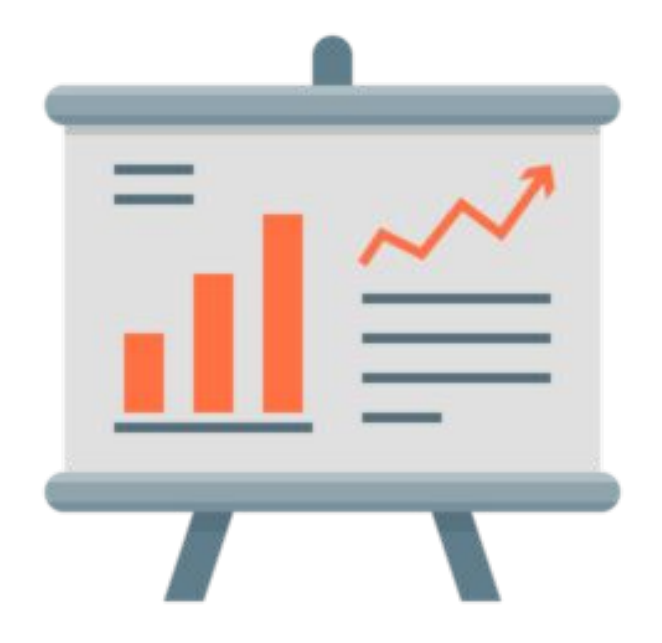

# ПРОГРЕССИВНЫЙ БУХГАЛТЕР

Статьи на тему учета, работы в «1С», изменений в законодательстве, обзор судебной практики – в «Прогрессивном бухгалтере».

Группа ВК

Электронная версия (email-рассылка статей +PDF для печати) – бесплатная подписка.

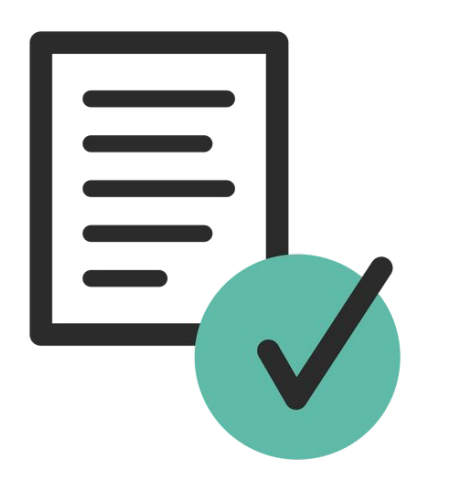

### **Способы контроля возврата документов от контрагентов**

### **Какие способы контроля возврата документов существуют**

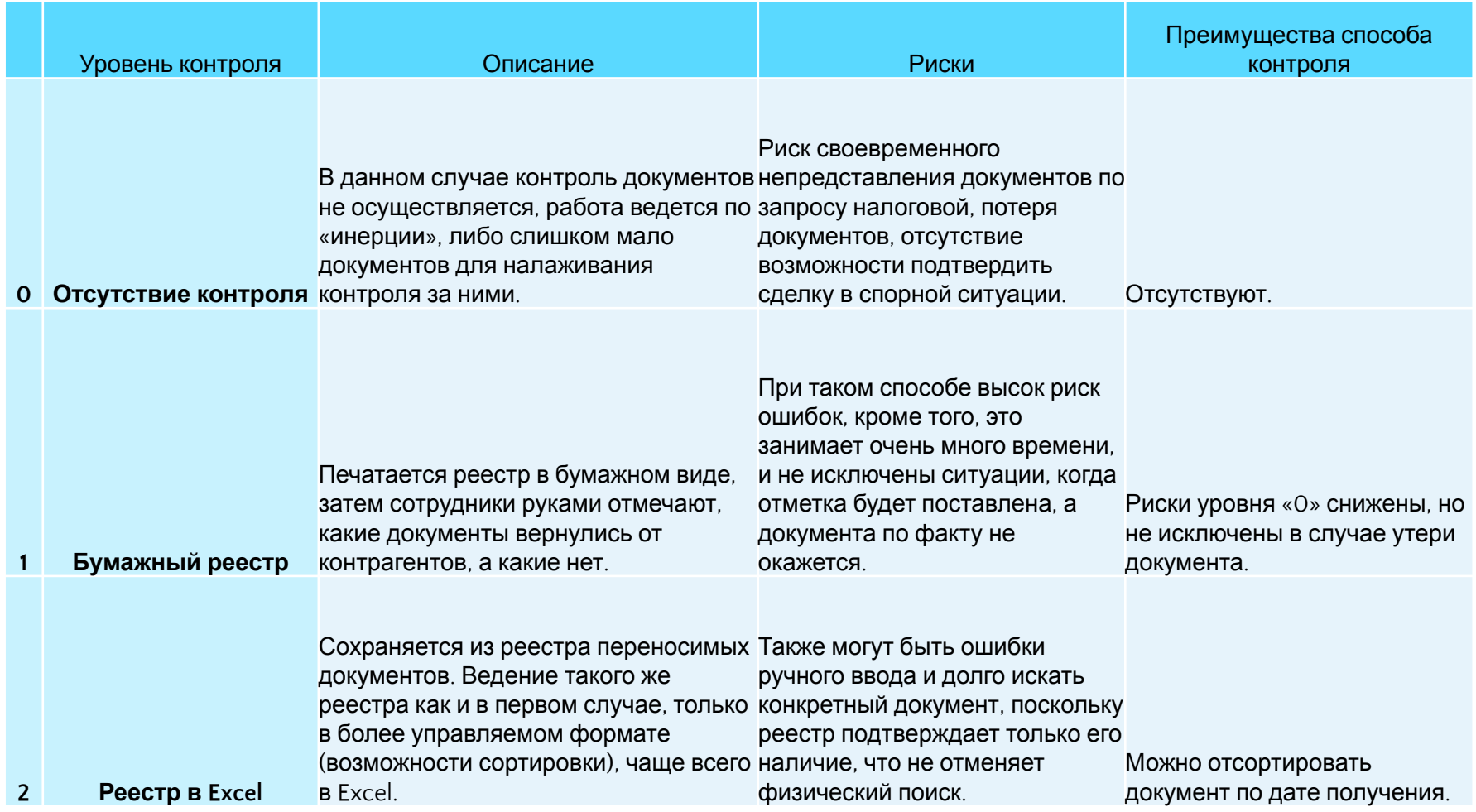

### **Какие способы контроля возврата документов существуют**

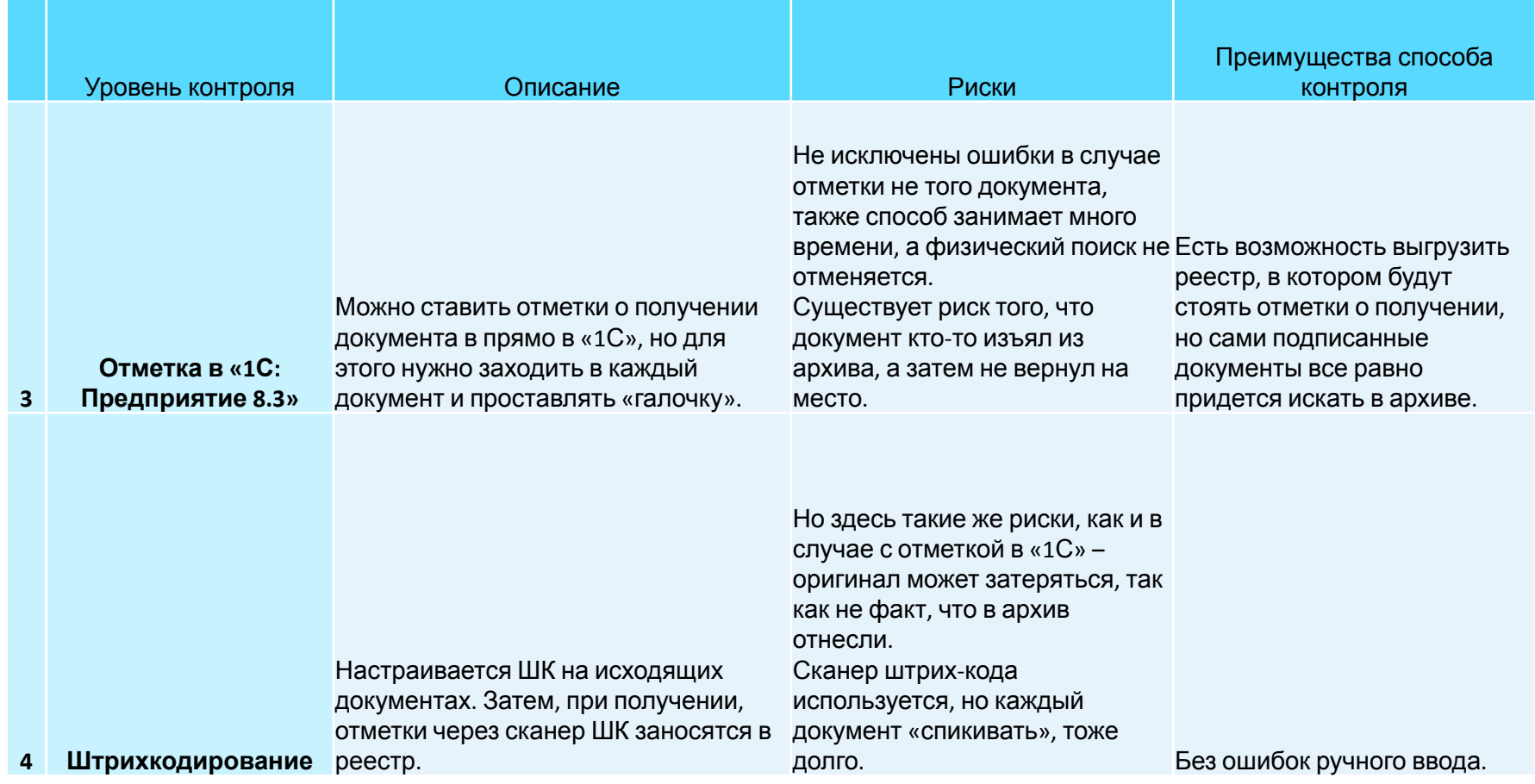

### **Какие способы контроля возврата документов существуют**

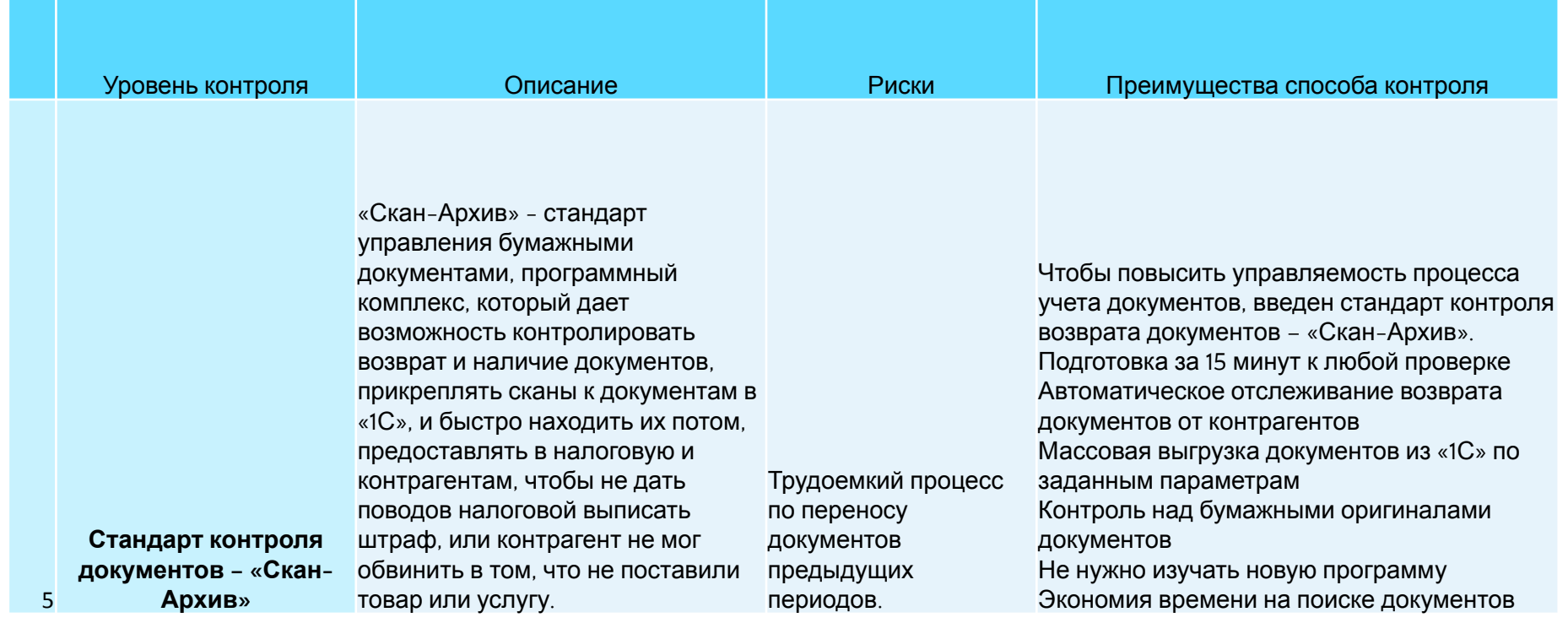

# **Как бухгалтеры из разных компаний уже обеспечили контроль возврата? (5 уровень)**

# **ООО «Чистая вода Сибири»**

#### **Справка о заказчике:**

ООО «Чистая вода Сибири» – лидер Красноярского рынка по производству и поставке питьевой артезианской воды. Также компания предоставляет модельный ряд оборудования (кулеры, водонагреватели) и сервисное обслуживание. «Чистая вода Сибири» стабильно работает уже более 10 лет.

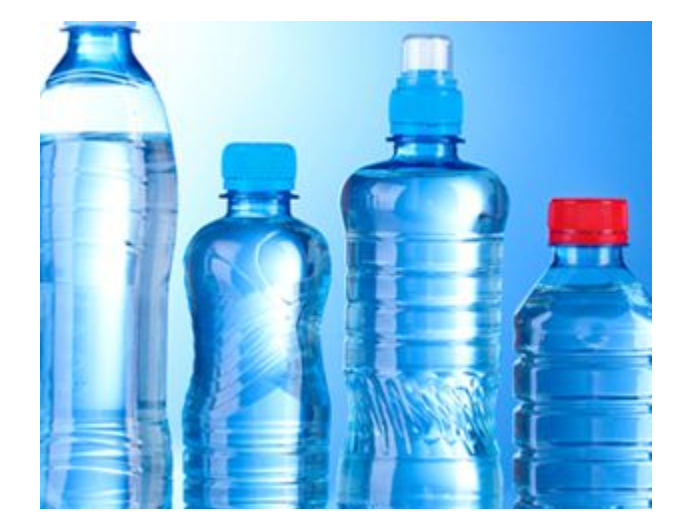

#### **Проблема:**

У предприятия более 12 000 клиентов. Таким количеством контрагентов обусловлен как документооборот компании – до 145 000 документов в год, так и наличие бумажного архива, занимающего около 40 квадратных метров в офисе.

Ранее **бухгалтерия контролировала возврат документов от контрагентов с помощью дописанного модуля в «1С»**, вели реестры в программе. Но на сверки документации с контрагентами все равно тратилось много времени. Приходилось вручную искать документы в бумажном архиве.

# **ООО «Чистая вода Сибири»**

#### **Решение:**

После установки «Скан-Архива» сотрудники бухгалтерии и подразделения продаж получили доступ к упорядоченному электронному архиву в базе «1С: Предприятия 8». При этом напрямую с программой «Скан-Архив» работают только 2 человека. Они переводят бумажные документы в скан-копии сразу же при получении, после чего «Скан-Архив» распознает реквизиты или штрихкоды и прикрепляет эти копии к «1С». С момента внедрения программы в июле в электронный вид переведено около 48 000 документов.

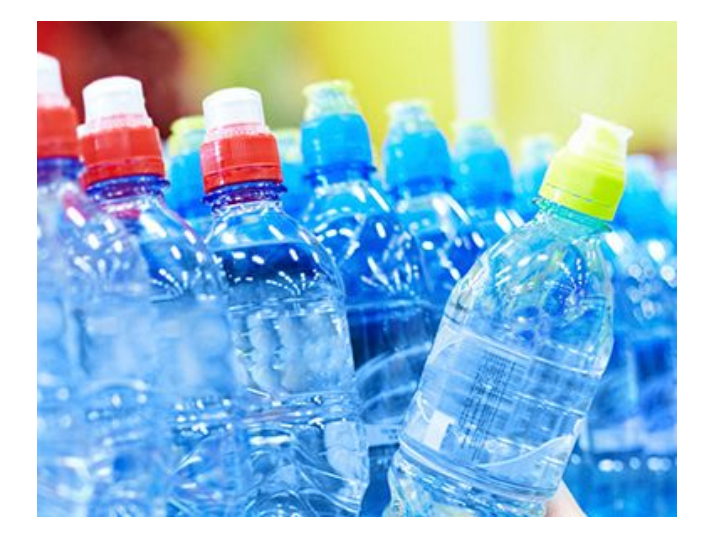

#### **Результаты:**

- ❖ Сверки с контрагентами-покупателями проходят в несколько раз быстрее.
- ❖ Не нужно искать документы в бумажном архиве.
- ❖ Невозвращенные документы автоматически отмечаются в базе, что позволяет избежать спорных вопросов.

# **ООО «Белый Медведь»**

#### **Справка о заказчике**

ООО «Белый Медведь» - крупный региональный поставщик сертифицированных автозапчастей на коммерческий транспорт. Компания более 10 лет работает на рынке Тамбова и области и уже накопила в бумажном архиве около 300 000 документов: как собственных, так и от поставщиков.

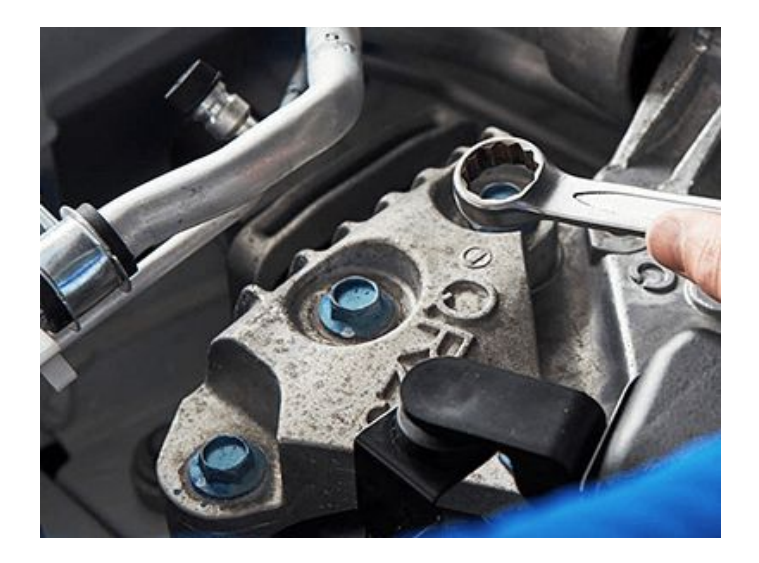

#### **Проблема**

Ранее у сотрудников организации уходило много времени на сверки и бумажную работу. А каждый запрос на предоставление бумажного документа от ФНС сопровождался часами поисков в папках и запросами у контрагентов. **В целом из-за большого документооборота было трудно контролировать поступление документов от сотен контрагентов.** Документооборот нуждался в упорядочивании.

# **ООО «Белый Медведь»**

#### **Решение**

Чтобы сократить время на поиски нужных документов, руководство ООО «Белый Медведь» приняло решение приобрести программу «Скан-Архив», разработанную компанией «ГЭНДАЛЬФ». Эта программа предназначена для контроля возврата документов прямо в «1С», быстрого доступа к их электронным копиям и массовой выгрузки при налоговых проверках.

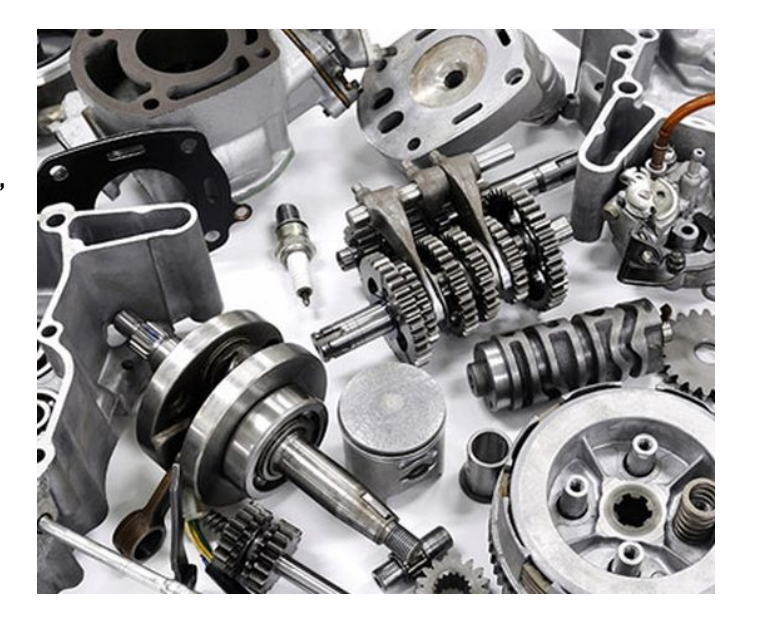

#### **Результаты**

- ❖ Настроена синхронизация с нетиповой базой «1С:Управление торговлей».
- ❖ В программу перенесен бумажный архив за 2017-2018 гг.
- ❖ Упрощена работа с документами: в базу внесены 2 500 единиц, и новые документы вносятся по мере поступления.
- ❖ Сотрудникам предоставлен оперативный доступ к документам.
- $\clubsuit$  Обеспечен контроль за невозвращенными документами: программа выделяет их в «1С» цветом.

### **Как организовать работу по стандарту контроля документов в «1С»**

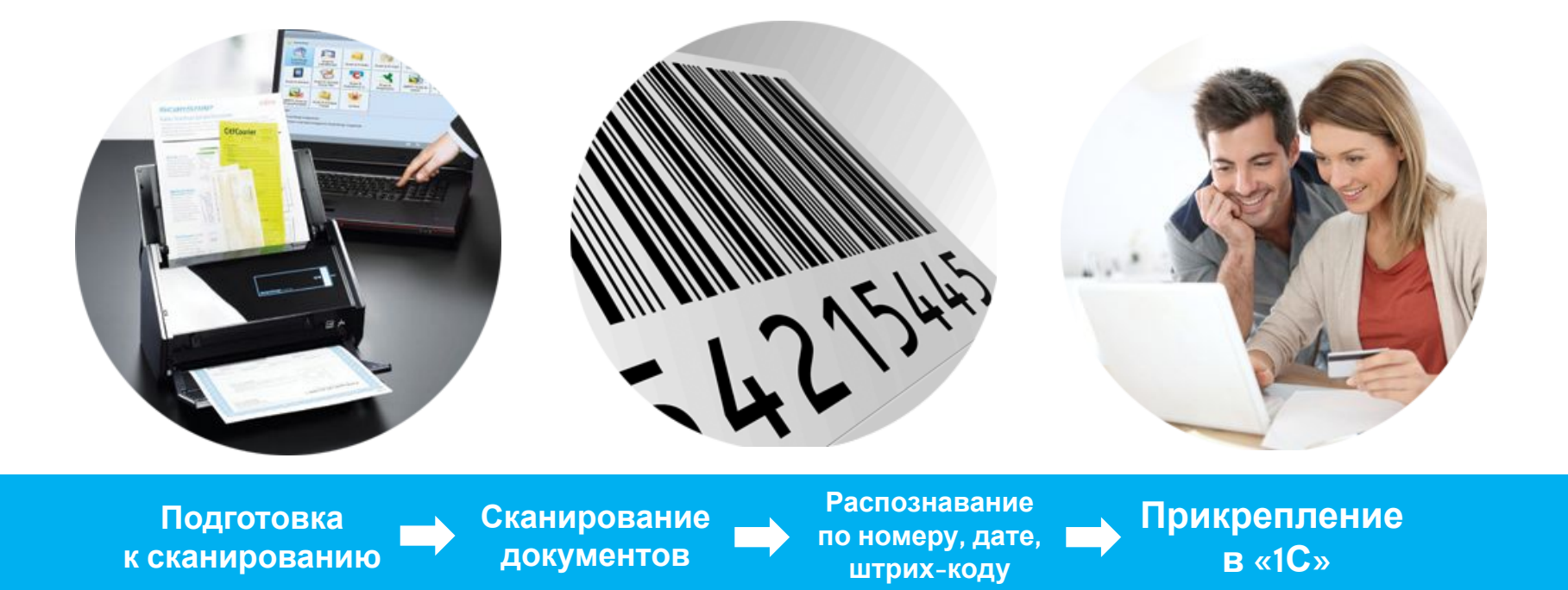

«Скан-Архив» переводит любой бумажный документ в скан-копию и прикрепляет ее в базу «1С:Предприятия 8».

### **Демонстрация работы отчета по возврату документов в «1С»**

# **Вопросы**

Задайте их мне прямо сейчас!

Если вы хотите посмотреть подробную демонстрацию или узнать какое решение подойдет именно вам – оставляйте заявку на нашем сайте: scan-archive.ru

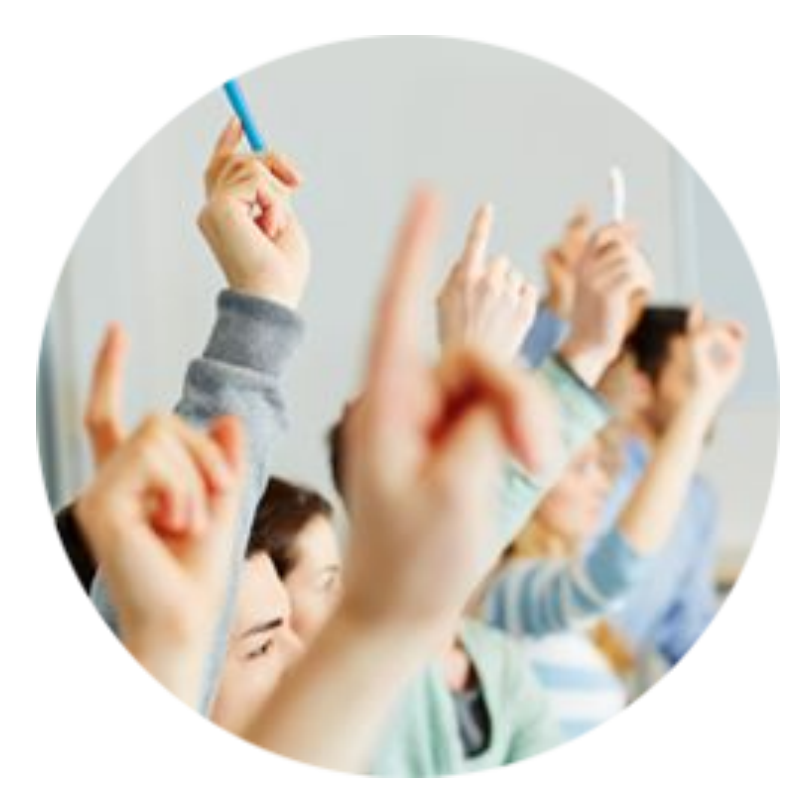